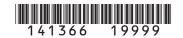

## **2014 Enterprise Zone Credit** and Carryforward Schedule

| Last Name or Business N                                                | lame                                                                                         | First Name                                                                                                    |                                          | N                                 | Middle Initial                         | Account Num                                 | ber                                       |
|------------------------------------------------------------------------|----------------------------------------------------------------------------------------------|----------------------------------------------------------------------------------------------------|------------------------------------------|-----------------------------------|----------------------------------------|---------------------------------------------|-------------------------------------------|
| amounts from previous credit is statutorily retax preparers have t     | ous years (or any a<br>equired to file thein<br>the ability to meet<br>nically. If you are u | ate enterprise zone cre<br>applicable carry back as<br>r returns electronically<br>this requirement. Reve<br>anable to file electronic | mounts). Ar<br>(§39-30-11<br>enue Online | ny taxpay<br>1, C.R.S<br>can also | yer who cla<br>.) and mos<br>be used t | aims an ent<br>at software<br>o file your i | erprise zone<br>products and<br>eturn and |
| return. Read FYI pul                                                   | blications General<br>gram and the limita                                                    | tion forms or emails ge<br>6 and Income 10, 11, 2<br>tions imposed upon th                                                             | 22, 23, 24, 3                            | 31 and 3                          | 6 to learn                             | specific info                               | ormation about the                        |
| List only the carryfor                                                 | ward or carryback ack credits are beir                                                       | nterprise zone credit(s<br>amount, not the full cr<br>ng utilized, attach a su<br>back.                                                | edit amount                              | t genera                          | ted for that                           | t year. If mo                               | ore than 5 years of                       |
| Use each Section B                                                     | to calculate the cre                                                                         | edit amount(s) that will                                                                                                    | be used to                               | offset yo                         | our 2014 ta                            | ax liability.                               |                                           |
| available for pass-th<br>investors/owners. Fu<br>portion of the credit | rough. Use form D<br>urthermore, each ro<br>that is identified in                            | 66 must be completed<br>R 0078A to report any<br>ecipient of pass-throug<br>n form DR 0078A.                                           | enterprise :                             | zone cre<br>nall comp             | dits that a<br>plete form              | re being dis<br>DR 1366 to                  | stributed to<br>claim their               |
| Pass-Through Entity Nan                                                | ne                                                                                           |                                                                                                    |                                          | Ownersh                           | ip %                                   | Entity Accour                               | nt Number                                 |
| Composite filings:                                                     | : Complete form D                                                                            | R 1366 to reflect the a                                                                                                    | aggregate cı                             | redits for                        | r the comp                             | osite meml                                  | pers.                                     |
| Investment Tax                                                         | Credit and Co                                                                                | mmercial Vehicle                                                                                                    | Investme                                 | nt Tax                            | Credit                                 |                                             |                                           |
| Section A                                                              |                                                                                              |                                                                                                    |                                          |                                   |                                        |                                             |                                           |
| The Investment Tax                                                     | Credit carryforwar                                                                           | d is available for 12 ye                                                                                                    | ars (3 year                              | carrybac                          | ck).                                   |                                             | Γ                                         |
| • 20                                                                   | • 20                                                                                         | • 20                                                                                                    | • 20                                     |                                   | • 20                                   |                                             | Total                                     |
| •\$                                                                    | •\$                                                                                          | •\$                                                                                                    | •\$                                      |                                   | •\$                                    |                                             | \$                                        |
| The Commercial Ve                                                      | hicle Investment Ta                                                                          | ax Credit carryforward                                                                                                    | is available                             | for 12 ye                         | ears.                                  |                                             |                                           |
| • 20                                                                   | • 20                                                                                         | • 20                                                                                                    | • 20                                     |                                   | • 20                                   |                                             | Total                                     |
| •\$                                                                    | •\$                                                                                          | •\$                                                                                                    | •\$                                      |                                   | •\$                                    |                                             | \$                                        |
| The Renewable Ene                                                      | ergy Investment Ta                                                                           | x Credit carryforward is                                                                                                    | s available f                            | for 22 ye                         | ars.                                   |                                             |                                           |
| • 20                                                                   | • 20                                                                                         | • 20                                                                                                    | • 20                                     |                                   | • 20                                   |                                             | Total                                     |
| •\$                                                                    | •\$                                                                                          | •\$                                                                                                    | •\$                                      |                                   | •\$                                    |                                             | \$                                        |
| Enter the Grand Total                                                  | al available carryfo                                                                         | rward credit amount or                                                                                                    | n line 1 belo                            | )W                                | Gı                                     | and Total                                   | \$                                        |

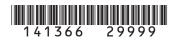

| Section B                                                                     |                        |                          |                                  |                     |                   |               |      |
|-------------------------------------------------------------------------------|------------------------|--------------------------|----------------------------------|---------------------|-------------------|---------------|------|
| 1. Total credit from                                                          | other years (carryfo   | rward or carryback)      |                                  | 1                   |                   |               |      |
| 2. Investment Tax C                                                           | Credit generated       |                          |                                  | 2                   |                   |               |      |
| 3. Commercial Vehi                                                            | icle Investment gen    | erated                   |                                  | 3                   |                   |               |      |
| 4. Renewable Ener                                                             | gy Investment gene     | erated                   |                                  | 4                   |                   |               |      |
| 5. Total current yea                                                          | r investment (add 2    | through 4):              |                                  | 5                   |                   |               |      |
| 6. Current year tax                                                           | liability              |                          |                                  | 6                   |                   |               | 00   |
| 7. Statutory limitation                                                       | on                     |                          |                                  | 7                   |                   | \$5,000       | 00   |
| 8. Is the amount of                                                           | line 6 more than the   | e amount of line 7?      |                                  | 8                   |                   |               | 00   |
| No. Skip lines                                                                | 8 and 9, enter -0- on  | line 10 and go to line 1 | 1. Yes. Subtra                   | ct line 7 from line | e 6, enter the I  | esult on line | e 8. |
| <b>9.</b> 50% of line 8                                                       |                        |                          |                                  | 9                   |                   |               | 00   |
| 10. Line 7 plus line 9                                                        | )                      |                          |                                  | 10                  |                   |               | 00   |
| 11. Enter the smaller                                                         | r of lines 6 or 10, co | nsider line 6 only if it | is greater than \$0              | 11                  |                   |               | 00   |
| <b>12.</b> 1.5% of line 3                                                     |                        |                          |                                  | 12                  |                   |               | 00   |
| 13. Enter the sum of                                                          | lines 2 plus 4         |                          |                                  | 13                  |                   |               |      |
| <b>14.</b> 3% of the amour                                                    | nt on line 13          |                          |                                  | 14                  |                   |               | 00   |
| 15. Line 12 plus line                                                         | 14                     |                          |                                  | 15                  |                   |               | 00   |
| <b>16.</b> Enter the amoun                                                    | t from line 11, line 1 | 5 or \$750,000, which    | ever is the smallest             | 16                  |                   |               | 00   |
| 17. Credit available:                                                         | enter the sum of lin   | e 1 plus line 16         |                                  | 17                  |                   |               | 00   |
| 18. Credit used: enter the amount from line 17 being used to offset 2014 tax. |                        |                          |                                  |                     |                   |               | 00   |
| The New Employ                                                                | yee Credit             |                          |                                  |                     |                   |               |      |
| Section A The 2014 New Rusine                                                 | ess Facility Employee  | e carryforward is availa | hle for 5 years. The N           | lew Employee C      | redit is new i    | n 2014        |      |
| • 20                                                                          | • 20                   | • 20                     | •20                              | • 20                | realt is fiew i   | Total         |      |
|                                                                               | •\$                    | •\$                      |                                  | •\$                 | •                 | IUIAI         |      |
| • \$ The 2014 The Enhanced                                                    | <u> </u>               | ●                        | ●\$<br>ward is available for 7 y | <u> </u>            | \$ nployee Credit | is new in 20  | )14. |
| • 20                                                                          | • 20                   | • 20                     | • 20                             | • 20                |                   | Total         |      |
| •\$                                                                           | •\$                    | •\$                      | •\$                              | •\$                 | \$                |               |      |

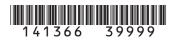

| The 2014 Agric         | cultural Processing E                 | mployee carryforward                    | l is available for 5 years              | s. The New Employee (   | Credit is new in 2014.  |       |
|------------------------|---------------------------------------|-----------------------------------------|-----------------------------------------|-------------------------|-------------------------|-------|
| • 20                   | • 20                                  | • 20                                    | • 20                                    | Total                   |                         |       |
| •\$                    | •\$                                   | •\$                                     | •\$                                     | •\$                     | \$                      |       |
| The 2014 Enhar         | nced Rural Agricultural               | Processing Employee                     | carryforward is available               | for 7 years. The New Em | ployee Credit is new in | 2014. |
| • 20                   | • 20                                  | • 20                                    | • 20                                    | • 20                    | Total                   |       |
| •\$                    | •\$                                   | •\$                                     | •\$                                     | •\$                     | \$                      |       |
| The 2014 <i>Emp</i>    | ployee Health Insur                   | ance carryforward is                    | available for 5 years                   | . The New Employee C    | Credit is new in 2014.  |       |
| • 20                   | • 20                                  | • 20                                    | • 20                                    | • 20                    | Total                   |       |
| •\$                    | •\$                                   | •\$                                     | •\$                                     | •\$                     | \$                      |       |
| Enter the <b>Gra</b> i | nd Total available o                  | carryforward credit a                   | mount on line 23 belo                   | w Grand                 | Total   \$              |       |
| 40                     |                                       |                                         | <b></b>                                 | n <b>k</b> 19           |                         |       |
| 19.                    |                                       | - 0                                     | Illy Bla                                | 19                      |                         |       |
| 20.                    | 1.040                                 | ntiona                                  |                                         | 20                      |                         |       |
| 21.                    | eft Inte                              | ,,,,,,,,,,,,,,,,,,,,,,,,,,,,,,,,,,,,,,, |                                         | 21                      |                         |       |
| 22.                    |                                       |                                         |                                         | 22                      |                         |       |
| 23. New busin          | ness facility employe                 | ee credit carried ove                   | r from prior year                       | •23                     |                         | 00    |
| 24.                    | Left Int                              | entionally                              | / Blank                                 | 24                      |                         | 00    |
| 25. Credit use         | ed: enter the amoun                   | t from line 23 being                    | used to offset 2014 ta                  | ax. <b>●25</b>          |                         | 00    |
|                        |                                       |                                         |                                         | -                       |                         |       |
|                        |                                       |                                         |                                         |                         |                         |       |
| Section B              |                                       |                                         |                                         |                         |                         |       |
| <b>26.</b> Monthly a   | verage of qualified i                 | new employees for the                   | he current tax year                     | •26                     |                         |       |
| <b>27.</b> Number of   | f claimed qualified e                 | employees in the pre                    | vious year                              | •27                     |                         |       |
| 28. Increase in        | n qualified employe                   | es, line 26 minus line                  | e 27                                    | 28                      |                         |       |
| <b>29.</b> Line 28 m   | ultiplied by \$1,100                  |                                         |                                         | 29                      |                         | 00    |
|                        | · · · · · · · · · · · · · · · · · · · | employees located i                     | n an enhanced rural o                   |                         |                         | 00    |
|                        | ultiplied by \$2000                   | , , , , , , , , , , , , , , , , , , , , | 2 2 2 2 2 2 2 2 2 2 2 2 2 2 2 2 2 2 2 2 | 31                      |                         | 00    |
|                        |                                       | agricultural processi                   | ng employees                            | •32                     |                         |       |
|                        |                                       | agricultural processi                   | ing employees.                          |                         |                         |       |
| <b>33.</b> Line 32 m   | ultiplied by \$500                    |                                         |                                         | 33                      |                         |       |

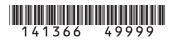

| 34. Number from line located within ar | e 28 that are agricunal er |                    | g employees that are  | e<br>●34            |       |    |
|----------------------------------------|----------------------------|--------------------|-----------------------|---------------------|-------|----|
| 35. Line 34 multiplie                  | d by \$500                 | 35                 |                       |                     |       |    |
| 36. Number of health                   | h insurance qualifie       | ed employees       |                       | ●36                 |       |    |
| 37. Line 36 multiplie                  | d by \$1000                |                    |                       | 37                  |       |    |
| 38. Enter the sum of                   | f lines 29, 31, 33, 3      | 5 and 37           |                       | 38                  |       |    |
| 39. Credit used: ente                  | er the amount from         | line 38 being us   | ed to offset 2014 ta  | x •39               |       | 00 |
| Contribution to                        | Enterprise Zor             | e Administra       | ator Credit           |                     |       |    |
| Section A The 2014 Contribution        | on to <i>Enterprise Zo</i> | ne Administrato    | r carryforward is ava | ailable for 5 years |       |    |
|                                        |                            |                    |                       |                     | Ŧ     |    |
| • 20                                   | • 20                       | • 20               | • 20                  | • 20                | Total |    |
| •\$                                    | •\$                        | •\$                | •\$                   | •\$                 | \$    |    |
| Enter the total availa  Section B      | able carryforward cr       | edit amount on I   | ine 49 below          |                     |       |    |
|                                        |                            |                    |                       |                     |       |    |
| <b>40.</b> Current year cas            | sh contributions           |                    |                       | ●40                 |       | 00 |
| 41. Value of current                   | year in-kind contrib       | outions            |                       | •41                 |       | 00 |
| <b>42.</b> Total of lines 40           | and 41                     |                    |                       | 42                  |       | 00 |
| 43. The smaller of \$                  | 100,000 or 25% of          | line 42            |                       | 43                  |       | 00 |
| 44. Statutory limitation               | on for in-kind contri      | butions: 50% of    | line 43               | 44                  |       | 00 |
| <b>45.</b> Allowable in-kind           | d contribution: line       | 11 or line 44, whi | ichever is less       | 45                  |       | 00 |
| 46. Statutory limitation               | 46                         |                    | 00                    |                     |       |    |
| <b>47.</b> Allowable cash of           | 47                         |                    | 00                    |                     |       |    |
| <b>48.</b> Enter the total of          | f lines 45 and 47          | 48                 |                       | 00                  |       |    |
| 49. Contribution cred                  | dit carried over fron      | •49                |                       | 00                  |       |    |
| 50. Enter the sum of                   | f lines 48 and 49          | 50                 |                       | 00                  |       |    |
| 51. Credit used: ente                  | er the amount from         | line 50 being us   | ed to offset 2014 ta  | ıx. •51             |       | 00 |

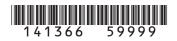

| Vacant Comme                            | ercial Building R                     | ehabilitation Cre      | dit                     |                  | ,     |       |    |
|-----------------------------------------|---------------------------------------|------------------------|-------------------------|------------------|-------|-------|----|
| Section A                               |                                       |                        |                         |                  |       |       |    |
| The 2014 The Vaca                       | ant Commercial Build                  | ding Rehabilitation ca | rryforward is availab   | le for 5 years   |       |       |    |
| • 20                                    | • 20                                  | • 20                   | • 20                    | • 20             |       | Total |    |
| •\$                                     | •\$                                   | •\$                    | •\$                     | •\$              |       | \$    |    |
|                                         | lable carryforward cr                 | edit amount on line 5  | 4 below                 |                  |       |       |    |
| Section B                               | lle as necessary for a                | each building being re | hahilitated             |                  |       |       |    |
| repeat this schedu                      | ile as fielessary for t               | each building being re | madilitated.            |                  |       |       |    |
| <b>52.</b> Current year qu              | alified expenditures                  |                        |                         | ●52              |       |       | 00 |
| <b>53.</b> \$50,000 or 25%              | line 52, whichever                    | is less                |                         | 53               |       |       | 00 |
| <b>54.</b> Rehabilitation of            | redit carried over fro                | m prior year           |                         | ●54              |       |       | 00 |
| <b>55.</b> Enter the sum of             | of lines 53 and 54                    |                        |                         | 55               |       |       | 00 |
| <b>56.</b> Credit used: en              | ter the amount from                   | line 55 being used to  | offset 2014 tax.        | ●56              |       |       | 00 |
|                                         |                                       |                        | - Chook Zo i i kaxi     |                  |       |       | 00 |
|                                         | Experimental Ac                       | tivities Credit        |                         |                  |       |       |    |
| Section A                               | orimontal Activities                  | arryfanyard is availah | la until the full eredi | t amount is oxho | uotod |       |    |
| Research and Expe                       | enmental Activities C                 | arryforward is availab |                         | t amount is exha | ustea |       |    |
| • 20                                    | • 20                                  | • 20                   | • 20                    | • 20             |       | Total |    |
| •\$                                     | •\$                                   | •\$                    | •\$                     | •\$              |       | \$    |    |
| Enter the total avail<br>Section B      | able carryforward cr                  | edit amount on line 6  | 8 below                 |                  |       |       |    |
|                                         | alified expenditures                  |                        |                         | •57              |       |       | 00 |
| <b>58.</b> First preceding              | · · · · · · · · · · · · · · · · · · · |                        |                         | ●58              |       |       | 00 |
|                                         | ing year expenditure                  | 9                      |                         | •59              |       |       | 00 |
| <b>60.</b> Enter the sum of             |                                       | <u> </u>               |                         | 60               |       |       | 00 |
|                                         |                                       |                        |                         |                  |       |       |    |
| <b>61.</b> 50% of the amo               |                                       | 61                     |                         |                  | 00    |       |    |
| 62. Line 57 minus I                     |                                       | 62                     |                         |                  | 00    |       |    |
| <b>63.</b> Allowable amou               |                                       | 63                     |                         |                  | 00    |       |    |
| <b>64.</b> 25% of the amount of line 63 |                                       |                        |                         |                  |       |       | 00 |
| <b>65.</b> 25% of the allow             | wable amount from t                   | he applicable 2011 cr  | edit schedule           | ●65              |       |       | 00 |
| <b>66.</b> 25% of the allow             | wable amount from t                   | he applicable 2012 cı  | edit schedule           | ●66              |       |       | 00 |

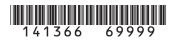

|                                                |                                       |                   |                                        |                  |         |         |       | $\overline{}$ |  |
|------------------------------------------------|---------------------------------------|-------------------|----------------------------------------|------------------|---------|---------|-------|---------------|--|
| <b>67.</b> 25% o                               | f the allowable a                     | amount from t     | ne applicable 2013                     | credit schedul   | е       | •67     |       | 00            |  |
| 68. Excess credit carried over from prior year |                                       |                   |                                        |                  |         | •68     |       | 00            |  |
| <b>69.</b> Enter t                             | the sum of lines                      | 64 through 68     | 3                                      |                  |         | 69      |       | 00            |  |
| 70. Credit                                     | used: enter the                       | amount from       | line 69 being used                     | to offset 2014   | tax     | ●70     |       | 00            |  |
| Job Trai                                       | ning Progra                           | m Credit          |                                        | ,                |         |         |       |               |  |
| Section A                                      |                                       |                   |                                        |                  |         |         |       |               |  |
| The 2014                                       | Job Training Pro                      | ogram carryfo     | rward is available f                   | or 12 years      |         |         | T     |               |  |
| • 20                                           | • 20                                  |                   | • 20                                   | • 20             |         | • 20    | Total | Total         |  |
| •\$                                            | •\$                                   |                   | •\$                                    | •\$              |         | •\$     | \$    |               |  |
|                                                |                                       | arryforward cre   | edit amount on line                    | 73 below         |         |         |       |               |  |
| Section B                                      |                                       |                   |                                        |                  |         |         |       |               |  |
| <b>71.</b> Currer                              | nt year investme                      | ent in a qualifie | ed job training prog                   | ram              |         | •71     |       | 00            |  |
| <b>72.</b> 12% of                              | the amount on                         | line 71           |                                        |                  |         | 72      |       | 00            |  |
| <b>73.</b> Excess                              | s credit carried                      | over from prio    | r year                                 |                  |         | •73     |       | 00            |  |
| <b>74.</b> Enter t                             | the sum of lines                      | 72 and 73         |                                        |                  |         | 74      |       | 00            |  |
| <b>75.</b> Credit                              | used: enter the                       | amount from       | line 74 being used                     | to offset 2014   | tax     | ●75     |       | 00            |  |
| <b>76.</b> Rural <sup>-</sup>                  | Technology Cre                        | dit - carry forw  | ard from 2004 use                      | d to offset 2014 | 4 tax   | •76     |       | 00            |  |
|                                                | the sum of lines applicable form      |                   | I, 56, 70, 75 and 76                   | here and on t    | he line | 77      |       | 00            |  |
|                                                | Form 104 Individual Income Tax Return |                   |                                        |                  |         | Line 25 |       |               |  |
|                                                | Form 105                              | Fiduciary         | Fiduciary Tax                          |                  |         | Line 14 | -     |               |  |
|                                                | Form 106                              |                   | Composite Return for Nonresidents Only |                  |         | Line 15 | -     |               |  |
|                                                | Form 106 CF                           | ·                 | Pass-through Entity Credit Form        |                  |         | Line 23 |       |               |  |
|                                                | ,                                     |                   | Corporate Income Tax Return            |                  |         |         |       |               |  |